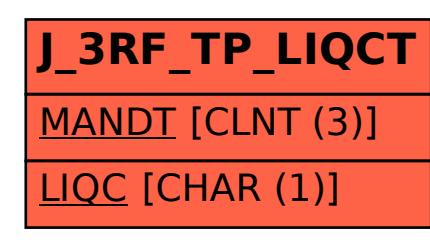

SAP ABAP table J\_3RF\_TP\_LIQCT {Transfer pricing company liquidation codes}